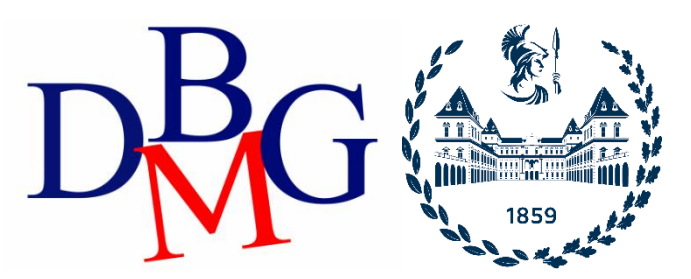

#### **Data Science and Database Technology**

Politecnico di Torino

#### **Data warehousing in Oracle – Practice 1**

The practice purpose is to first build a data warehouse compliant with the specifications listed in the following points, using Oracle. You then write some queries, in extended SQL, to retrieve data from the design data warehouse.

The outline of the practice is as follows:

- 1. Problem specifications
- 2. Description of the OLTP database
- 3. Exercise: design of the data warehouse
- 4. Exercise: comparison with the logical schema of the data warehouse
- 5. Exercise (SQL Developer): query of the data warehouse

## **1. Problem specifications**

A telephone company is interested in analyzing its own data to improve customer services. At present, the company has a database with call logs. For each call, the caller and receiver phone numbers, the duration, the type of charge (e.g., peak, off-peak rates), the start time (date, hour, minute, second) are known. The managers want to obtain very fast the information about the telephone traffic on the company lines and the daily income based on the caller location, the day and the phone rate.

In particular, the managers want to analyze the following situations:

- Monthly net income and number of calls for each caller city.
- Monthly net income and number of calls for each receiver city.
- Monthly net income and number of calls for each caller province and region.
- Monthly net income and number of calls for each receiver province and region.
- Daily net income and number of calls for each caller province.
- Yearly net income and number of calls for each caller province and region.
- Monthly net income and number of calls for each phone rate (type of charge).
- Net income and number of calls for each day of the week and phone rate.
- Daily number of calls for each caller region.
- Daily number of calls for each receiver region.

## **2. Description of the OLTP database**

The OLTP database of the telephone company is reported in Table 1.

| <b>DWABD. PHONERATES</b><br>Different phone rates<br>$\left($<br>phoneRateType<br>INT<br>NOT NULL,<br>phoneRateName<br>VARCHAR (20)<br>NOT NULL,<br>7 rows<br>phoneRate CostPerSecond FLOAT<br>NOT NULL,<br>PRIMARY KEY (phoneRateType)<br>$\cdot$<br><b>DWABD. PLACES</b><br>Places<br>$\left($<br>Places ID<br>INT<br>NOT NULL,<br>City<br>VARCHAR (20)<br>NOT NULL,<br>1500 rows<br>Province<br>VARCHAR (20)<br>NOT NULL, |
|----------------------------------------------------------------------------------------------------|
|                                                                                                    |
|                                                                                                    |
|                                                                                                    |
|                                                                                                    |
|                                                                                                    |
|                                                                                                    |
|                                                                                                    |
|                                                                                                    |
|                                                                                                    |
|                                                                                                    |
|                                                                                                    |
|                                                                                                    |
| VARCHAR (20)<br>NOT NULL,<br>Region                                                                                                    |
| PRIMARY KEY (Places ID)                                                                                                    |
| $\cdot$                                                                                                    |
| <b>DWABD.CALLS</b>                                                                                                    |
| Calls in 2003 and 2004<br>$\left($                                                                                                    |
| CallerPhoneNumber<br>VARCHAR (20)<br>NOT NULL,                                                                                                    |
| ReceiverPhoneNumber<br>VARCHAR (20)<br>NOT NULL,<br>$~1300000$ rows                                                                                                    |
| CallerLocation<br>INT<br>NOT NULL,                                                                                                    |
| ReceiverLocation<br>INT<br>NOT NULL,                                                                                                    |
| FullDate<br>DATE<br>NOT NULL,                                                                                                    |
| StartTimeHour<br>INT<br>NOT NULL,                                                                                                    |
| StartTimeMinute<br>NOT NULL,<br>INT                                                                                                    |
| StartTimeSecond<br>NOT NULL,<br>INT                                                                                                    |
| CallDuration<br>FLOAT<br>NOT NULL,                                                                                                    |
| phoneRateType<br>NOT NULL,<br>INT<br>PRIMARY                                                                                                    |
| KEY (CallerPhoneNumber, ReceiverPhoneNumber, FullDate, StartTimeHour                                                                                                    |
| , StartTimeMinute, StartTimeSecond),                                                                                                    |
| FOREIGN KEY (phoneRateType) REFERENCES PhoneRates (phoneRateType)                                                                                                    |
| ON DELETE CASCADE,                                                                                                    |
| FOREIGN KEY (CallerLocation) REFERENCES Places (Places ID) ON                                                                                                    |
| DELETE CASCADE,                                                                                                    |
| FOREIGN KEY (ReceiverLocation) REFERENCES Places (Places ID) ON                                                                                                    |
| DELETE CASCADE                                                                                                    |
| $)$ ;                                                                                                    |

**Table 1 – Source data base with single call information**

## **3. Exercise: design of the data warehouse**

The design of the conceptual schema can be done on paper or on any software you want.

Design the conceptual scheme of a data warehouse for managing the issues discussed above. The designed scheme must be designed to allow:

- The analyzes requested by the mobile phone company<br>• The ETL (extraction, transformation, loading) phase to
- The ETL (extraction, transformation, loading) phase to import the data from the OLTP base (Table 1) to the data warehouse.

## **4. Exercise: comparison with the logical schema of the data warehouse**

The design of the logical schema can be done on paper or on any software you want.

Compare the conceptual scheme designed in the previous exercise with the logical scheme proposed in Table 2. Check you have correctly chosen the measures and the level of data aggregation. Looking at the logic schema in Table 2, answer the following questions:

- What are the measures chosen for the data warehouse?
- What is the minimum level of aggregation in the data warehouse? Does it correspond with what was designed in the conceptual schema?

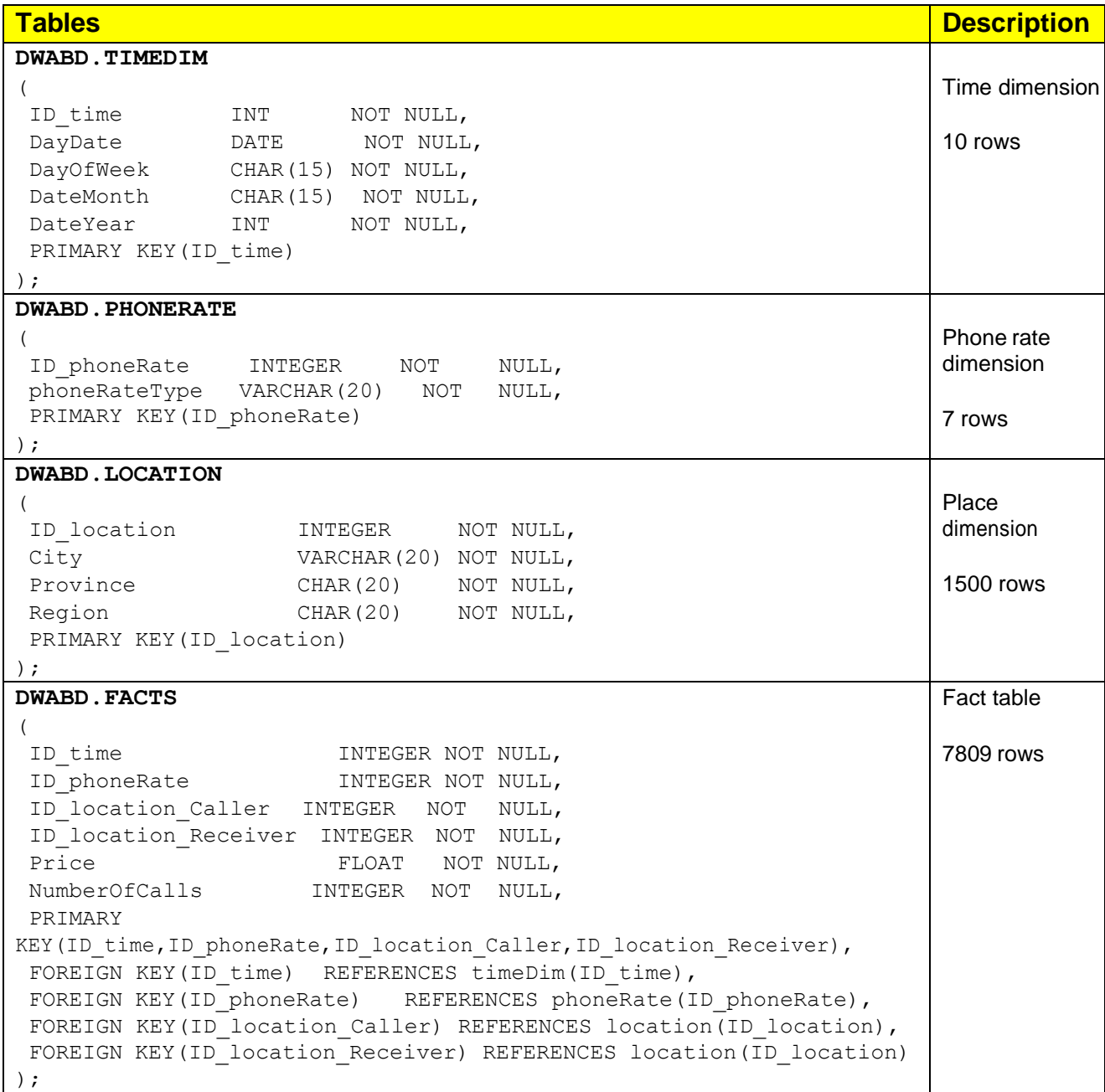

# **5. Exercise (SQL): Querying the data warehouse**

For the following exercise you have to use Oracle Live or Oracle SQL Developer. You can find the instructions in the zip file associated to Lab1.

The tables corresponding to the schema in Table 2 have already been created in Oracle and they contain some sample data. Use these tables as source for the following queries.

- 1. Select the yearly income for each phone rate, the total income for each phone rate, the total yearly income and the total income.
- 2. Select the monthly number of calls and the monthly income. Associate the RANK() to each month according to its income (1 for the month with the highest income, 2 for the second, etc., the last month is the one with the least income).
- 3. For each month in 2003, select the total number of calls. Associate the RANK() to each month according to its total number of calls (1 for the month with the highest number of calls, 2 for the second, etc., the last month is the one with the least number of calls).
- 4. For each day in July 2003, select the total income and the average income over the last 3 days.
- 5. Select the monthly income and the cumulative monthly income from the beginning of the year.
- 6. Consider the year 2003. Separately for phone rate and month, analyze (i) the total income, (ii) the percentage of income with respect to the total revenue considering all the phone rates, (iii) the percentage of income with respect to the total revenue considering all the months.
- 7. For each caller region, select the monthly number of calls and the cumulative monthly number of calls from the beginning of the year.
- 8. Consider the year 2003. Analyze the total income for (i) separately for each month and (ii) separately for each month, phone rate and caller region and (iii) separately for each month, phone rate and receiver region.

# **6. Connection to the database – Optional**

#### Skip this point if you are using Oracle Live

- 1. Open the Oracle SQL Developer program (from Start Menu-All programs)
- 2. Select the Java SDK path

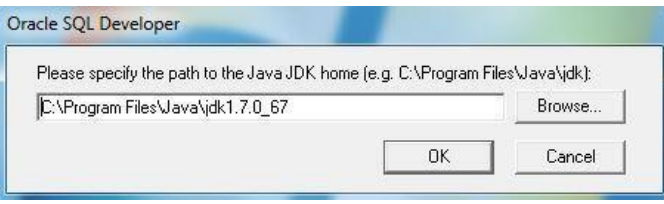

3. Click on the green "plus" button on the left to create a new connection

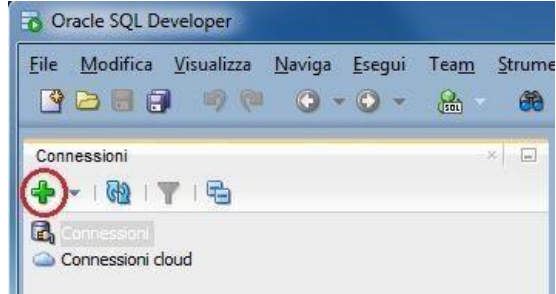

4. Login

To login you have to insert the following parameters:

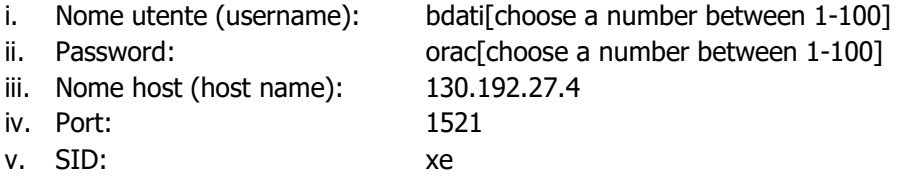

For example, if you are working on pc number 23, the corresponding username is bdati23 and the password is orac23.

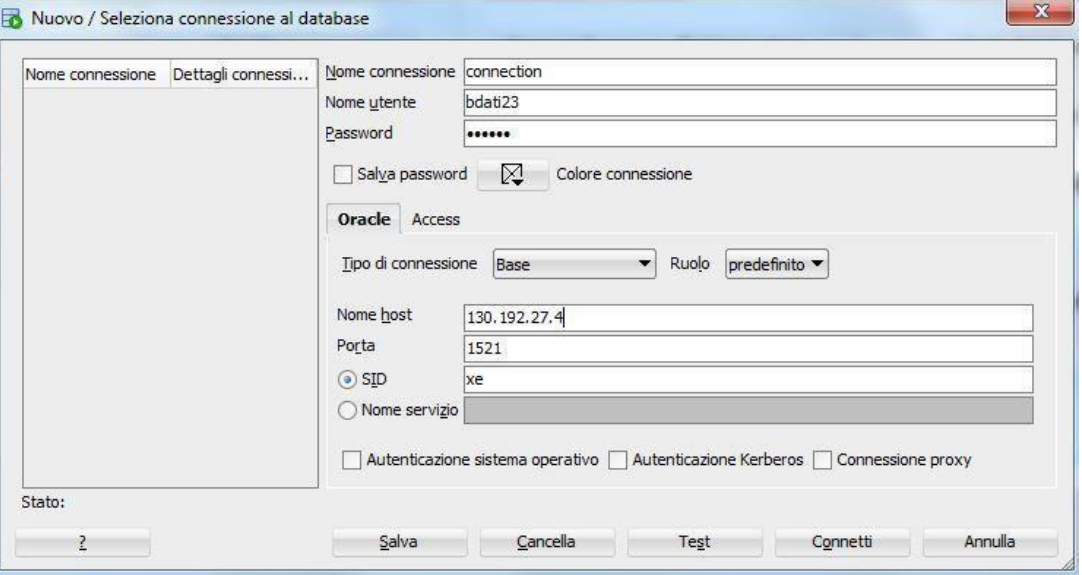

5. Check DB availability or import data in your database

To continue the practice, you need the data warehouse tables on your database. The data are already available in the DB you connect. You can check the table availability in the "Tables" section of Oracle SQL Developer.

In the case the tables are not available, you have to import them. The material is available on the course website. After downloading the material, you can import the comma separated values (csv) files into the database. You can follow the tutorial available in the course website.

Pay attention to the data types associated with each column during the import phase. In particular, check that the date field of the time is interpreted as Date.

6. Execute the queries by means of the interface.